## **do współzawodnictwa lotowego o najlepszego LOTNIKA: Oddziału / Okręgu / Regionu / Polski Zestawienie wyników gołębia dorosłego za sezon:** .....................

(niepotrzebne skreślić)

*(za pomocą formularza można zgłosić od 1 do 4 lotników)*

Oddział: ............................................... Okręg: ..........................................

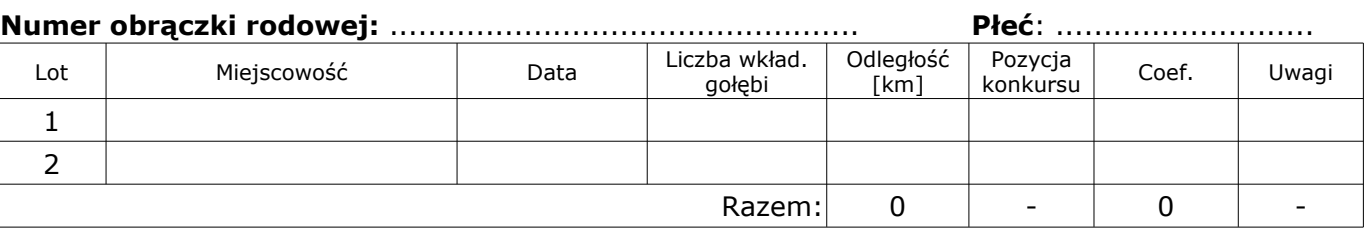

## Lot Miejscowość – Data LICZ Mielia Miejscowość – Data LICZ Miejscowość – Data Diego (Data Coef. Uwagi 1 2 Razem: 0  $-$  0  $-$ **Numer obrączki rodowej:** ................................................. **Płeć**: ........................... Liczba wkład. gołębi Odległość [km] Pozycja konkursu

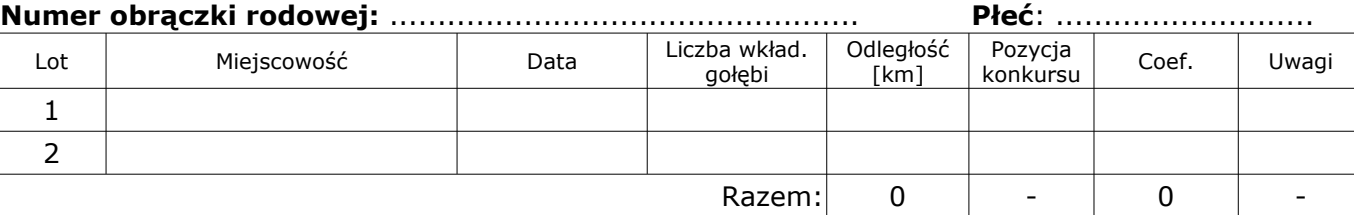

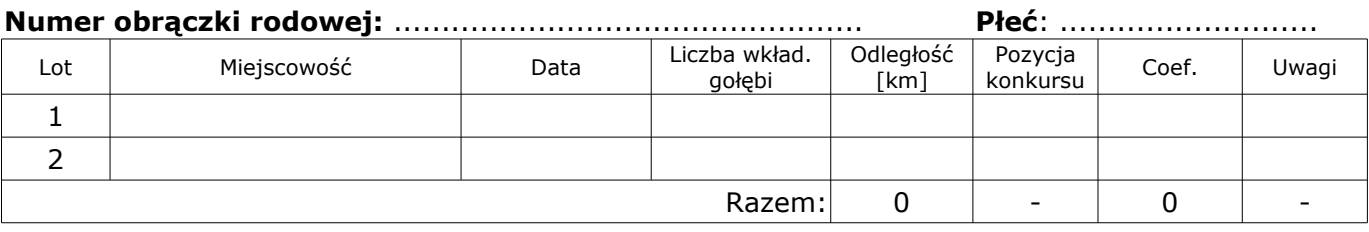

Potwierdzenie zgodności powyższych danych: Zarząd Oddziału: Zarząd Okręgu:

............................. .............................

kategoria

## Imię i nazwisko: ............................................................................................

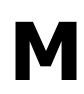